## Algorithmen und Datenstrukturen

Vorlesung 12

String Matching (Textsuche)

Fabian Kuhn Algorithmen und Komplexität

# Textsuche / String Matching

#### **Gegeben:**

- Zwei Zeichenketten (Strings)
- **Text T** (typischerweise lang)
- Muster  $P$  (engl. pattern, typischerweise kurz)

### **Ziel:**

Finde alle Vorkommen von  $P$  in  $T$ 

#### **Annahmen:**

Länge Text  $T : n$ , Länge Muster  $P : m$  ( $m \ll n$ )

#### **Beispiel:**

• Suche Muster  $P =$ "ABCA" in folgender Zeichenkette

### $T = ABI$  CLABCAD LHABCABCA KAHBCA ALBCABABCABL LKAGA

## Motivation

- Ist offensichtlich wichtig...
- Wird in jedem Texteditor gebraucht
	- jeder Editor hat eine find-Funktion
- Wird von Programmiersprachen unterstützt:
	- Java: String.indexOf(String pattern, int fromThisPosition)
	- C++: std::string.find(std::string str, size\_t fromThisPosition)
	- Python: str.find(pattern, from), wobei str eine Zeichenkette ist

## Naiver Algorithmus

- Gehe den Text von links nach rechts durch
- Das Muster kann an jeder der Stellen  $s = 0, ..., n m$  vorkommen

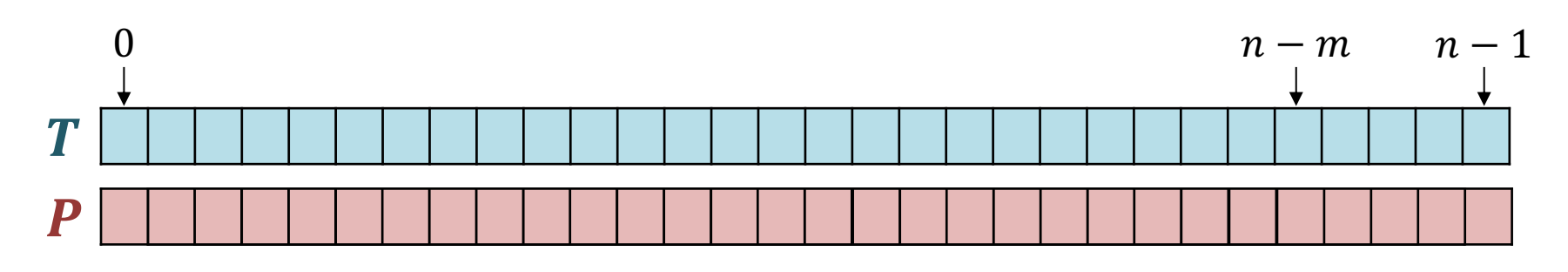

- Prüfe an jeder dieser Stellen ob das Muster passt
	- indem das Muster Buchstabe für Buchstabe mit dem Text an der Stelle verglichen wird

## Naiver Algorithmus

### **SE TestPosition(s):** // tests if  $T[s, ..., s + m - 1] == P$  $t = 0$ while  $t < m$  and  $T[s + t] == P[t]$  do  $t = t + 1$ return  $(t == m)$

**Laufzeit:**

$$
\# \text{Iter.} := \begin{cases} m, & \text{falls } P \text{ gerunden} \\ 1 + \min_{0 < i < m} T[s + i] \neq P[i], & \text{sonst} \end{cases}
$$

- Worst Case:  $O(m)$ 
	- Im schlechtesten Fall muss man alle  $m$  Stellen von P durchgehen
	- $-$  Insbesondere ist das der Fall, wenn P gefunden wird
- Best Case:  $O(1)$ 
	- Im besten Fall stellen wir schon beim ersten Zeichen fest, dass das Muster nicht passt (falls  $T[s] \neq P[0]$ )

**SE TestPosition(s):** // tests if  $T[s, ..., s + m - 1] == P$  $t = 0$ 

while  $t < m$  and  $T[s + t] == P[t]$  do

 $t = t + 1$ 

return  $(t == m)$ 

### **String-Matching:**

for  $s$  from  $0$  to  $n-m$  do **if** TestPosition(s) **then** report found match at position s

**Laufzeit:**

- Worst Case:  $O(n \cdot m)$
- Best Case :  $O(n)$

### **Grundidee**

- Zur Einfachheit nehmen wir an, dass der Text nur aus den Ziffern 0, … , 9 besteht
	- dann können wir das Muster und das Fenster als Zahl verstehen
- Wir schieben wieder ein Fenster der Grösse  $m$  über den Text und schauen an jeder Stelle, ob das Muster passt

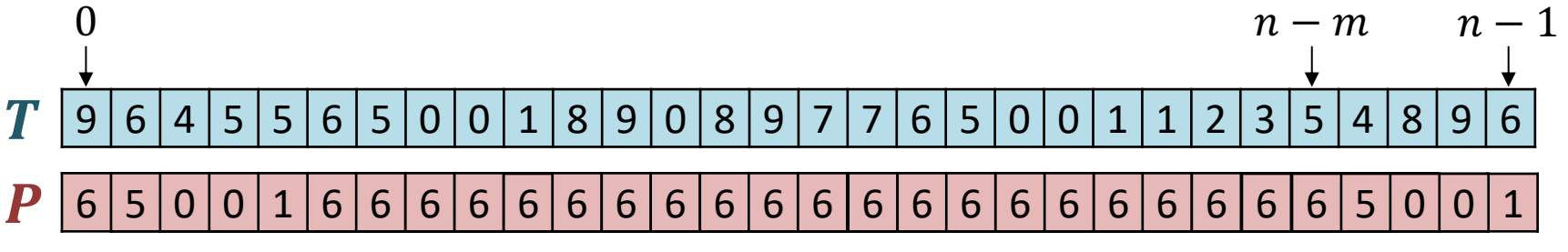

• Wenn wir das Fenster eins nach rechts schieben, kann die neue Zahl einfach aus der alten berechnet werden **− +**

$$
64556 = (96455 - 9 \cdot 10^{m-1}) \cdot 10 + 6
$$

 $6 | 4 | 5 | 5 | 6$ 

altes Fenster | neues Fenster

### **Beobachtungen:**

- In jedem Schritt müssen wir einfach zwei Zahlen vergleichen
- Falls die Zahlen gleich sind, kommt das Muster an der Stelle vor
- Wenn man das Fenster um eins weiter schiebt, lässt sich die neue Zahl in  $O(1)$  Zeit berechnen
- Falls wir zwei Zahlen in  $O(1)$  vergleichen können, dann hat der Algorithmus Laufzeit  $O(n)$
- **Problem:** Die Zahlen können sehr gross sein (Θ(*m*) bits)
	- Zwei Θ $(m)$ -bit Zahlen vergleichen benötigt Laufzeit Θ $(m)$
	- Nicht besser als mit dem naiven Algorithmus
- **Idee:** Benutze Hashing und vergleiche Hashwerte
	- Wenn man das Fenster eins weiter schiebt, sollte sich der neue Hashwert wieder in  $O(1)$  Zeit aus dem alten Hashwert berechnen lassen

**ZË** 

### **Lösung von Rabin und Karp:**

- Wir rechnen alles mit den Zahlen modulo  $M$ 
	- $-$  M sollte möglichst gross sein, allerdings klein genug, damit die Zahlen  $0, ..., M - 1$  in einer Speicherzelle (z.B. 64 Bit) Platz haben
- Muster und Textfenster sind dann beides Zahlen aus dem Bereich

 $\{0, ..., M-1\}$ 

- Beim Schieben des Fensters um eine Stelle, lässt sich die neue Zahl wieder in  $O(1)$  Zeit berechnen
	- Das werden wir noch etwas genauer anschauen...
- Falls das Muster gefunden wird, sind die zwei Zahlen gleich, falls nicht, können sie trotzdem gleich sein
	- Falls die Zahlen gleich sind, dann überprüfen wir nochmals wie beim naiven Algorithmus Zeichen für Zeichen

## Rabin-Karp Algorithmus: Beispiel

**Text:**  $572830354826$  Muster:  $283$  Modulus  $M = 5$ 

**Muster:** 283 mod 5 = 3

**1. Fenster:** 572 mod 5 = 2  
\n**2. Fenster:** 728 mod 5 = 3  
\n
$$
\downarrow \text{teste: } 728 \neq 283 \implies \text{kein Match}
$$
\n**3. Fenster:** 283 mod 5 = 3  
\n
$$
\downarrow \text{teste: } 283 = 283 \implies \text{Pattern gefunden}
$$

彏

 $x \mod M = y \Leftrightarrow \exists q \in \mathbb{Z}: y = x + q \cdot m \land y \in \{0, ..., M - 1\}$ 

•  $x \mod M$ : addiere/subtrahiere M von  $x$  bis die Zahl im Bereich  $\{0, ..., M-1\}$  ist

**Rechenregeln:**

$$
(a \cdot b) \mod M = ((a \mod M) \cdot (b \mod M)) \mod M
$$

$$
(a + b) \mod M = ((a \mod M) + (b \mod M)) \mod M
$$

 $a = k \cdot M + c \implies a \mod M = c$  $b = \ell \cdot M + d \implies b \mod M = d$  $(c, d \in \{0, ..., M-1\})$ 

$$
a \cdot b \mod M = (k\ell \cdot M^2 + (kd + \ell c) \cdot M + cd) \mod M
$$
  
= cd mod M = (a mod M) \cdot (b mod M) mod M

 $x \mod M = y \Leftrightarrow \exists q \in \mathbb{Z}: y = x + q \cdot m \land y \in \{0, ..., M - 1\}$ 

•  $x \mod M$ : addiere/subtrahiere M von  $x$  bis die Zahl im Bereich  $\{0, ..., M-1\}$  ist

**Rechenregeln:**

$$
(a \cdot b) \mod M = ((a \mod M) \cdot (b \mod M)) \mod M
$$

$$
(a + b) \mod M = ((a \mod M) + (b \mod M)) \mod M
$$

#### **Schieben des Fensters:**

• Fenster von Stelle s nach Stelle  $s + 1$  schieben

$$
t := (T[s] ... T[s + M - 1]) \mod M,
$$
  
\n
$$
t' := (T[s + 1] ... T[s + M]) \mod M
$$
  
\n
$$
t' = ((t - T[s] \cdot (b^{M-1} \mod M)) \cdot b + T[s + M]) \mod M
$$

 $x \mod M = y \Leftrightarrow \exists q \in \mathbb{Z}: y = x + q \cdot m \land y \in \{0, ..., M - 1\}$ 

#### **Negative Zahlen**

• Damit ist x mod M immer im Bereich  $\{0, ..., M-1\}$ Beispiele:

 $24 \text{ mod } 10 = 4, \qquad 4 \text{ mod } 10 = 4, \qquad -4 \text{ mod } 10 = 6$ 

• **Aber:** In Java / C++ / Python ist  $-x$  %  $m = -(x \% m)$ Beispiele:

 $24\%10 = 4$ ,  $4\%10 = 4$ ,  $-4\%10 = -4$ 

• **Workaround:** Falls das Resultat von  $x \% m$  negativ ist, einfach  $m$ dazu addieren, dann kommt man in den richtigen Bereich

 $\mathbf{z}^{\mathbf{u}}_{\mathbf{r}}$ 

## Rabin-Karp Algorithmus: Pseudo-Code

### **Text**  $T[0 ... n - 1]$ , Muster  $P[0 ... m - 1]$ , Basis *b*, Modulus *M*

| $h = b^{m-1} \mod M$                           | kann einfach in Zeit $O(m)$ und wenn man's richtig |
|------------------------------------------------|----------------------------------------------------|
| $p = 0$ ; $t = 0$ ;                            | macht sogar in Zeit $O(\log m)$ berechnet werden   |
| <b>for</b> $i = 0$ <b>to</b> $m - 1$ <b>do</b> | Hashwert von $P: p := P \mod M$                    |
| $p = (p \cdot b + P[i]) \mod M$                | Hashwert von $T[0 \ldots m - 1]$ :                 |
| $t = (t \cdot b + T[i]) \mod M$                | Hashwert von $T[0 \ldots m - 1] \mod M$            |

**for** 
$$
s = 0
$$
 **to**  $n - m$  **do**

\n**if**  $p == t$  **then**

\n**TestPosition(s)**

\n**the**  $0(m)$  **Zeit falls Hashwerte**

\n**interinstitution(s)**

\n**the**  $t = ((t - T[s] \cdot h) \cdot b + T[s + m]) \mod M$ 

\n**the**  $h = b^{m-1} \mod M$ 

\n**the in equation (1) **Reit****

彏

## Rabin-Karp Algorithmus: Laufzeit

#### **Vorberechnung:**

#### **Im schlechtesten Fall:**  $O(n \cdot m)$

- Der schlechteste Fall tritt ein, falls die Zahlen in jedem Schritt übereinstimmen. Dann muss man in jedem Schritt Buchstabe für Buchstabe überprüfen, ob man das Muster wirklich gefunden hat.
	- Sollte bei guter Wahl von M nicht allzu oft geschehen...
	- ausser, wenn das Muster tatsächlich sehr oft ( $\Theta(n)$  mal) vorkommt...

**Im besten Fall:**  $O(n + k \cdot m)$  (k: Anz. Vorkommen von P in T)

• Im besten Fall sind die Zahlen nur gleich, falls das Muster auch wirklich gefunden wird. Die Kosten sind dann  $O(n + k \cdot m)$ , falls das Muster im Text  $k$  Mal vorkommt.

#### **Zahlendarstellung und Wahl von**

- Wir hätten gerne, dass wenn  $x \neq y$ , dann ist  $h(x) = h(y)$ "unwahrscheinlich" (für  $h(x) := x \text{ mod } M$ )
- Nehmen wir an, dass die Buchstaben in Muster und Text als Ziffern zur Basis  $b$  dargestellt werden
	- $-$  in unseren Beispielen hatten wir  $b = 10$
- Falls b und M einen gemeinsamen Teiler haben, ist  $h(x) = h(y)$ trotz  $x \neq y$  nicht so unwahrscheinlich

#### **Extremfall**  $b = 10, M = 20$  (b ist ein Teiler von M)

$$
P = \alpha_{m-1}, \dots, \alpha_1, \alpha_0 = \sum_{i=0}^{m-1} \alpha_i \cdot 10^i \qquad 10^i \mod 20 = \begin{cases} 1, & \text{if } i = 0 \\ 10, & \text{if } i = 1 \\ 0, & \text{if } i > 1 \end{cases}
$$

P mod 20 =  $(\alpha_1 \cdot 10 + \alpha_0)$  mod 20

≦≊

### **Zahlendarstellung und Wahl von**

- Wir hätten gerne, dass wenn  $x \neq y$ , dann ist  $h(x) = h(y)$ "unwahrscheinlich" (für  $h(x) := x \text{ mod } M$ )
- Nehmen wir an, dass die Buchstaben in Muster und Text als Ziffern zur Basis  $b$  dargestellt werden
	- in unseren Beispielen hatten wir  $b = 10$
- Falls b und M einen gemeinsamen Teiler haben, ist  $h(x) = h(y)$ trotz  $x \neq y$  nicht so unwahrscheinlich

#### **Wir wählen deshalb**

- Die Basis  $b$  als genug grosse Primzahl
	- $-$  bei ASCII-Zeichen muss  $h > 256$  sein
- $M$  kann dann beliebig gewählt werden, am besten als Zweierpotenz
	- Zwischenresultate sind  $\lt M \cdot b$ , das sollte also z.B. in 64 Bit Platz haben

⋚⋢

## Algorithmus von Knuth, Morris, Pratt

- Kann wir das Problem immer in Zeit  $O(n)$  lösen?
	- im schlechtesten Fall...

Schauen wir uns nochmals ein Beispiel an:

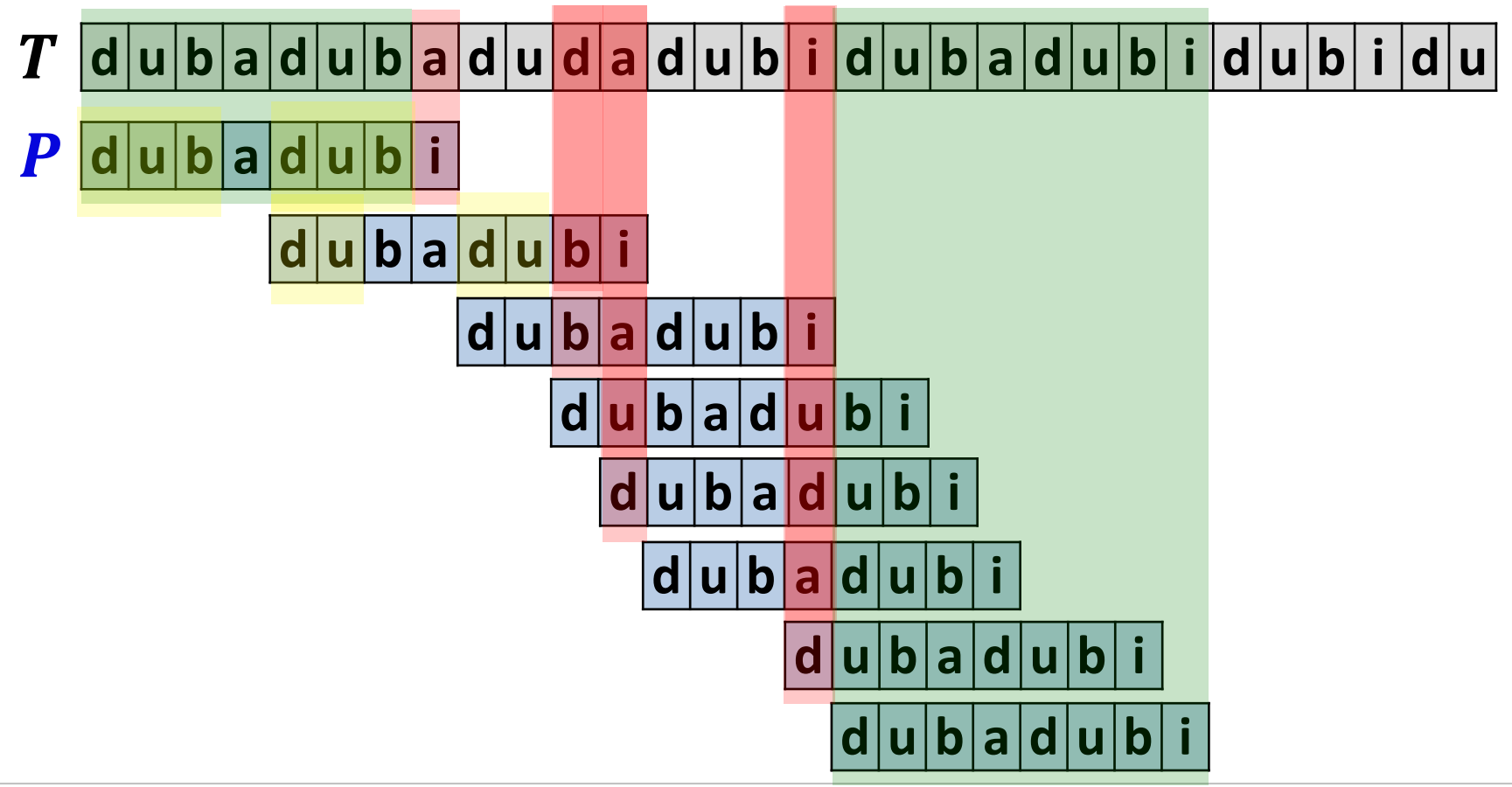

**ZW** 

### **Idee:**

- Falls wir beim Testen des Musters  $P$  an Stelle  $t$  feststellen, dass  $P[t]$  nicht mit dem Text an der entsprechenden Stelle übereinstimmt, dann wissen wir, dass die Stellen  $P[0 ... t - 1]$ übereingestimmt haben.
- Das können wir bei der weiteren Suche ausnutzen

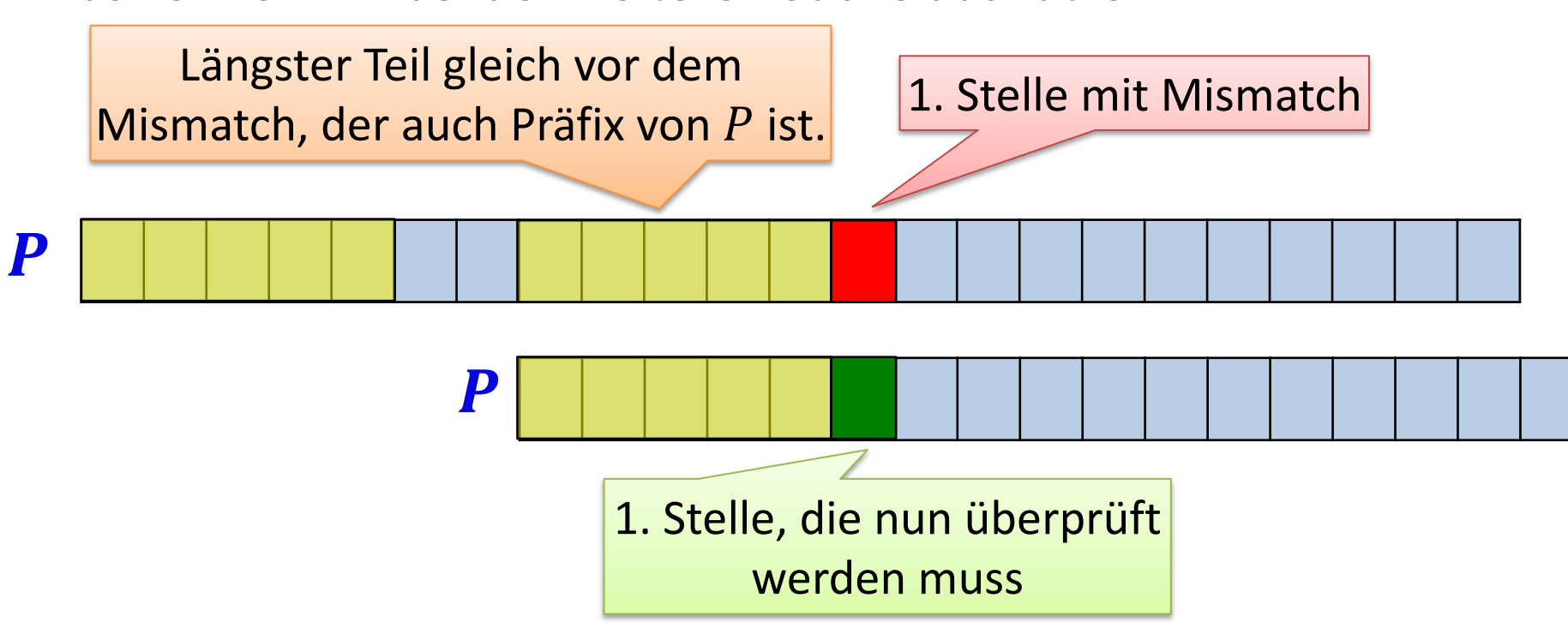

## Knuth-Morris-Pratt Algorithmus

**Vorberechnung:** Array S der Länge  $m + 1$ 

- $S[i]$ : Stelle in P, an welcher man die neue Suche beginnt, falls beim Testen der Stelle  $i$  im Pattern ein Mismatch auftritt
- $S[0] = -1$ ,  $S[1] = 0$
- $S[m]$ : Stelle in P, an welcher man weitersucht, nachdem P erfolgreich gefunden wurde

Beispiel:  
\n
$$
P = [A, B, D, A, B, L, A, B, D, A, B, D]
$$
  
\n $S = [-1, 0, 0, 0, 1, 2, 0, 1, 2, 3, 4, 5, 3]$ 

## Knuth-Morris-Pratt Algorithmus

 $t = 0$ ;  $p = 0$  // *t*: Position in Text, p: Position im Pattern while  $t < n$  do **if**  $T[t] == P[p]$  then // characters match **if**  $p == m - 1$  **then** // pattern found pattern found at position  $t - m + 1$  $p = S[m]$ ;  $t = t + 1$ **else**  $p = p + 1$ ;  $t = t + 1$ **else** *// characters don't match*  $\mathbf{if} \quad p == 0 \text{ then}$  // mismatch at first character  $t = t + 1$ **else**  $p = S[p]$  $\boldsymbol{P}$  $\boldsymbol{P}$  $S[p]$   $\qquad p$ 

## Knuth-Morris-Pratt Alg.: Beispiel

Pattern: ABCABC  $S = [-1,0,0,0,1,2,3]$ 

Text:

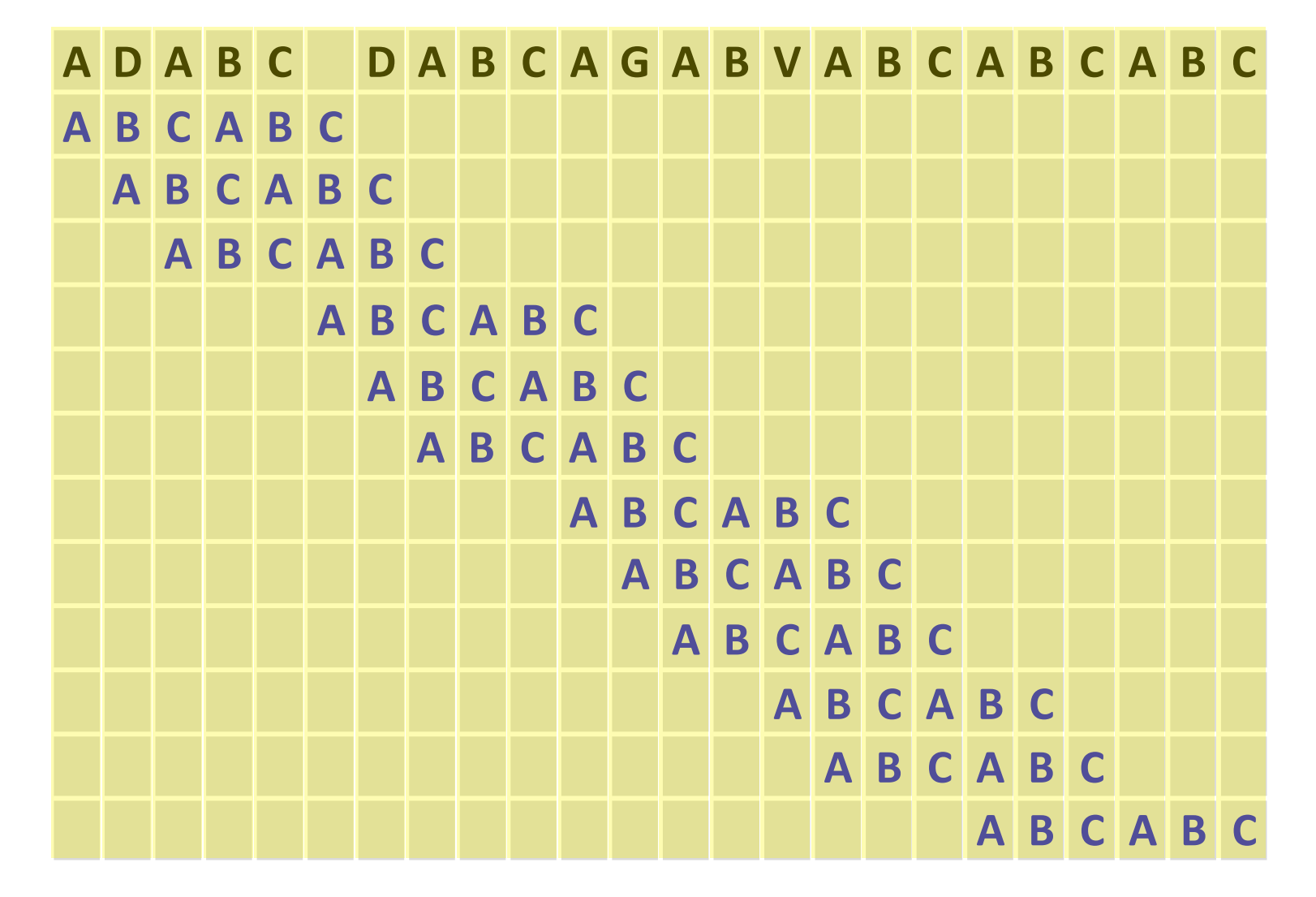

彏

Knuth-Morris-Pratt Alg.: Laufzeit

### **Laufzeit ohne Initialisierung des Arrays**  $S: O(n)$

$$
t = 0; p = 0
$$
\nwhile  $t < n$  do\n
$$
\text{if } T[t] == P[p] \text{ then}
$$
\n
$$
\text{if } p == m - 1 \text{ then}
$$
\n
$$
\text{pattern found}
$$
\n
$$
\boxed{p = S[m];} \boxed{t = t + 1}
$$
\nelse\n
$$
\text{if } p == 0 \text{ then}
$$
\n
$$
\boxed{t = t + 1}
$$
\nelse\n
$$
\boxed{p = S[p]}
$$

## In jedem Schritt wird oder die Position im Text inkrementiert das Fenster verschoben

ŞŘ

#### **Vorberechnung von Array :**

- $P = [A, B, D, A, B, L, A, B, D, A, B, D]$  $S = [-1, 0, 0, 0, 1, 2, 0, 1, 2, 3, 4, 5, 3]$
- An Position in  $S[i]$  (für  $i \in \{2, ..., m\}$ ) steht

 $S[i] \coloneqq \min$  $\overline{k}$  $\overline{<}$  $\overline{i}$  $P[i - k ... i - 1] = P[0 ... k - 1]$ 

•  $S[i]$ : Länge des längsten echten Teilstückes von  $P[0...i-1]$ , welches an Stelle  $i - 1$  endet, und welches auch Anfangsstück von  $P$  ist

### **Berechnung** von  $S[i]$ :

• Das werden wir gleich anschauen…

⋚⋢

# Berechnung von S[i]

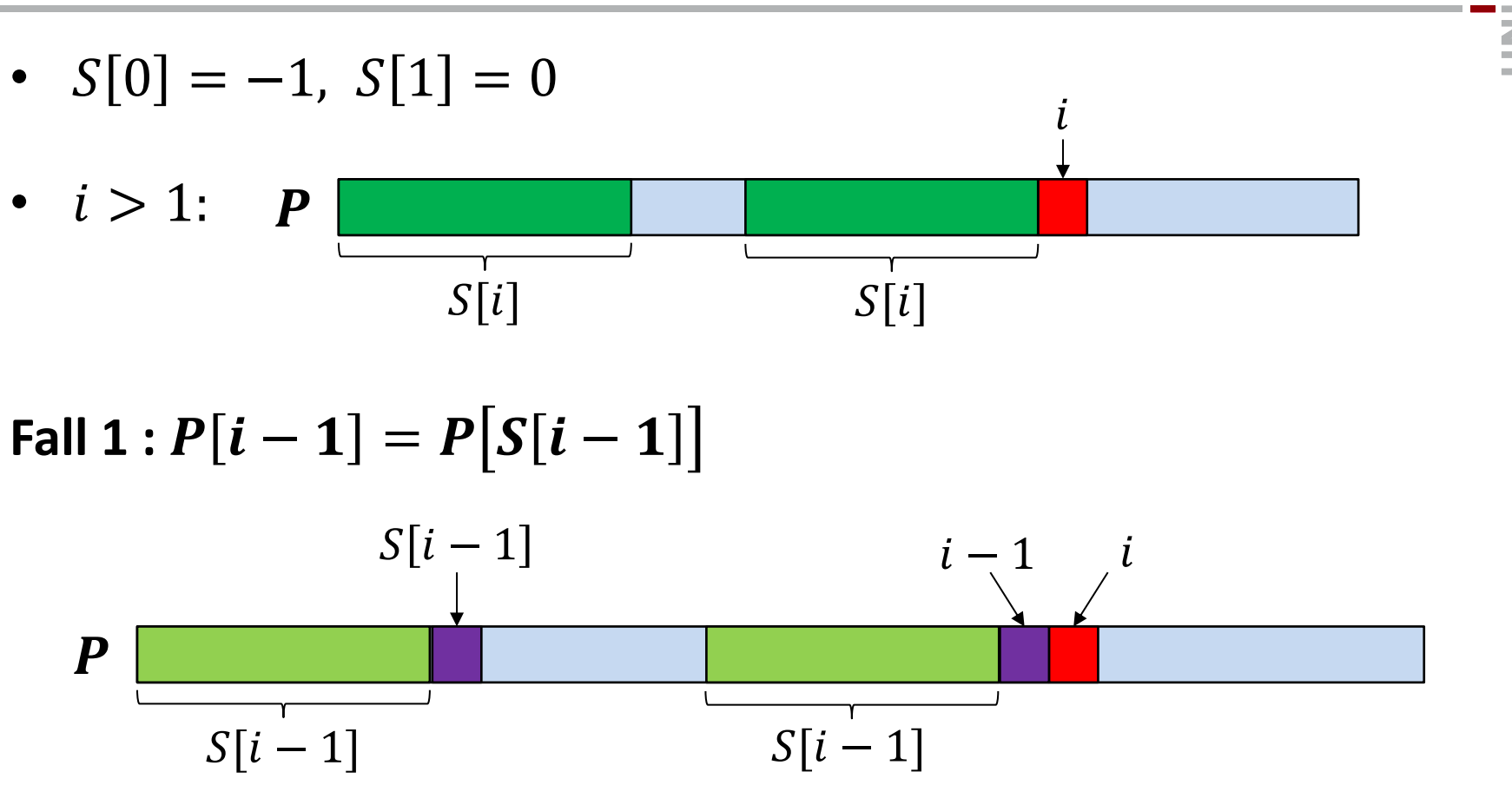

• Falls  $P[i-1] = P[S[i-1]]$ , dann ist  $S[i] = S[i-1] + 1$ 

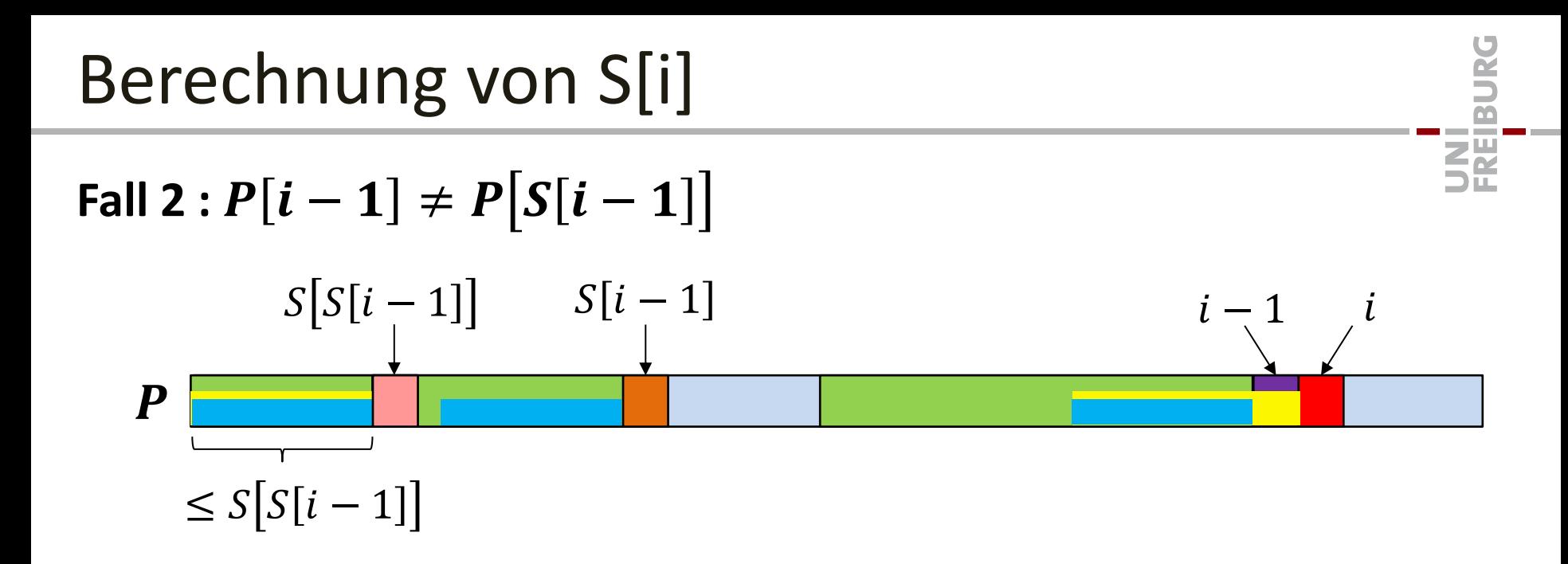

Längstes mögliches Teilstück hat Länge  $S[S[i-1]] + 1$ 

- Teste, ob 
$$
P[i-1] = S[S[i-1]]
$$
?

- Falls ja, dann ist  $S[i] = S[S[i-1]] + 1$
- Falls nein, dann ist die nächste Stelle, die man testen muss  $S\left[S[S[i-1]]\right]$
- etc.

# Berechnung von  $S[i]$ : Pseudocode

 $h = S[i - 1]$ while  $h \geq 0$  do if  $P[i-1] == P[h]$  then  $S[i] = h + 1; h = -2$ else  $h = S[h]$ if  $h == -1$  then  $S[i] = 0$ **Falls**  $S[i] = S[i-1] + 1:1$  Schleifendurchlauf **Falls**  $S[i] \leq S[i-1]$ : • Wert von  $h$  nimmt in jedem Schleifendurchlauf ab **Beobachtung:**  $S[i] \leq S[i-1]+1$ 

- Am Schluss ist  $S[i] = h + 1$
- Anzahl Schleifendurchläufe  $\leq \Delta h + 1 = S[i 1] S[i] + 2$

 $\mathbf{z}^{\mathbf{u}}_{\mathbf{r}}$ 

**Falls**  $S[i] = S[i-1] + 1$ :

• Anzahl Schleifendurchläufe  $= 1 = S[i - 1] - S[i] + 2$ 

**Falls**  $S[i] \leq S[i-1]$ :

• Anzahl Schleifendurchläufe  $\leq \Delta h + 1 = S[i-1] - S[i] + 2$ 

#### **Gesamtlaufzeit**  $T(m)$ :

$$
T(m) \le \sum_{i=2}^{m} (S[i-1] - S[i] + 2)
$$
  
= 2(m-1) + (S[1] - S[2] + S[2] - S[3] + S[3] - \cdots  
+ ... - S[m-1] + S[m-1] - S[m])  
= 2(m-1) + S[1] - S[m] = O(m)

**ZW** 

# Knuth-Morris-Pratt Alg.: Zusammenfassung

#### **Knuth-Morris-Pratt Algorithmus:**

- Berechnet zuerst in Zeit  $O(m)$  das Array S der Länge m
	- $-$  hängt nur vom Pattern P ab
	- beschreibt an jeder Position im Pattern, wo (im Pattern) man bei einem Mismatch weitersuchen muss
- Mit Hilfe von S werden dann alle Vorkommen von P in T in Zeit  $O(n)$  gefunden
	- $-$  In jedem Schritt kann man entweder die aktuelle Suchposition in T oder die Position des Suchfensters in  $T$  um mindestens 1 nach rechts verschieben

### **Gesamtlaufzeit:**  $O(m + n) = O(n)$